## **Zwei Gruppen vergleichen … BOXPLOTS**

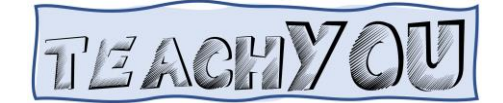

Die Taschengelder der beiden Klassen 6C und 6D wurden erhoben und dann miteinander verglichen. Ich habe die Mittelwerte in einem Säulendiagramm dargestellt.

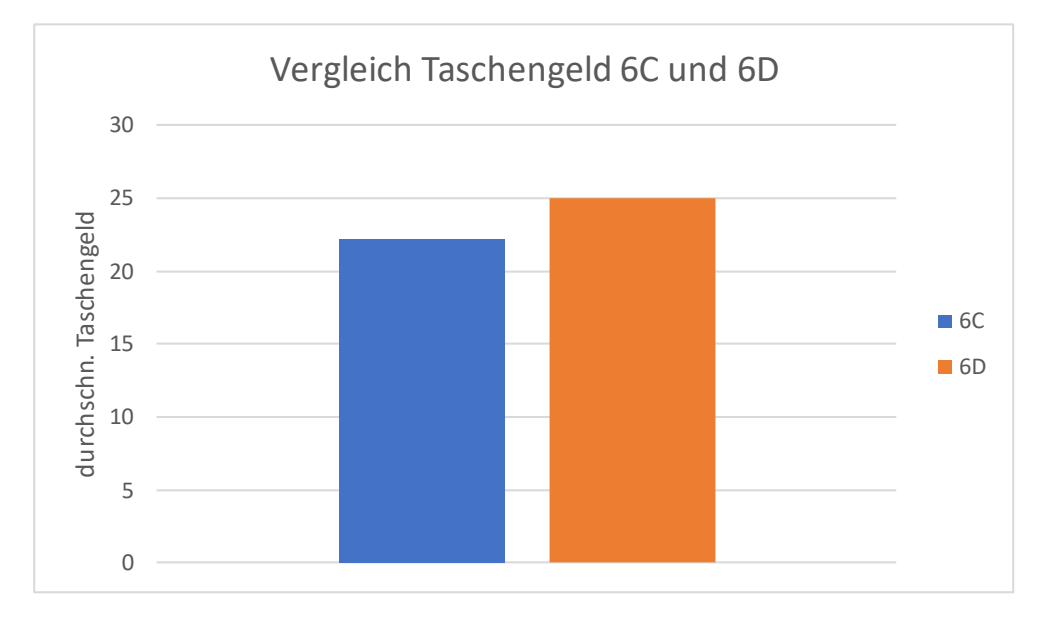

## **1. Vergleiche auf Grundlage des Diagramms**

Schaue Dir das Diagramm an und vergleiche die beiden Klassen auf Grundlage des Diagramms.

## **2. Die Urliste**

Die Urliste der Befragung findet Ihr auf der Rückseite. Sortiere beide Klassen in jeweils eine Tabelle ein (im Heft) und bestimme alle wichtige Kenngrößen. Formuliere anschließend einen differenzierteren Vergleich.

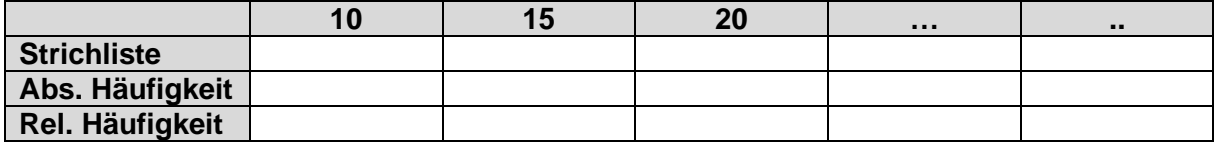

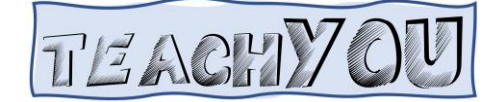

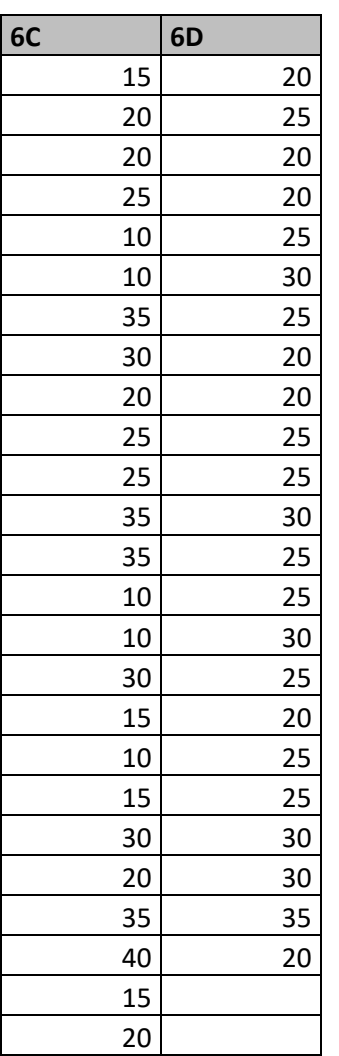

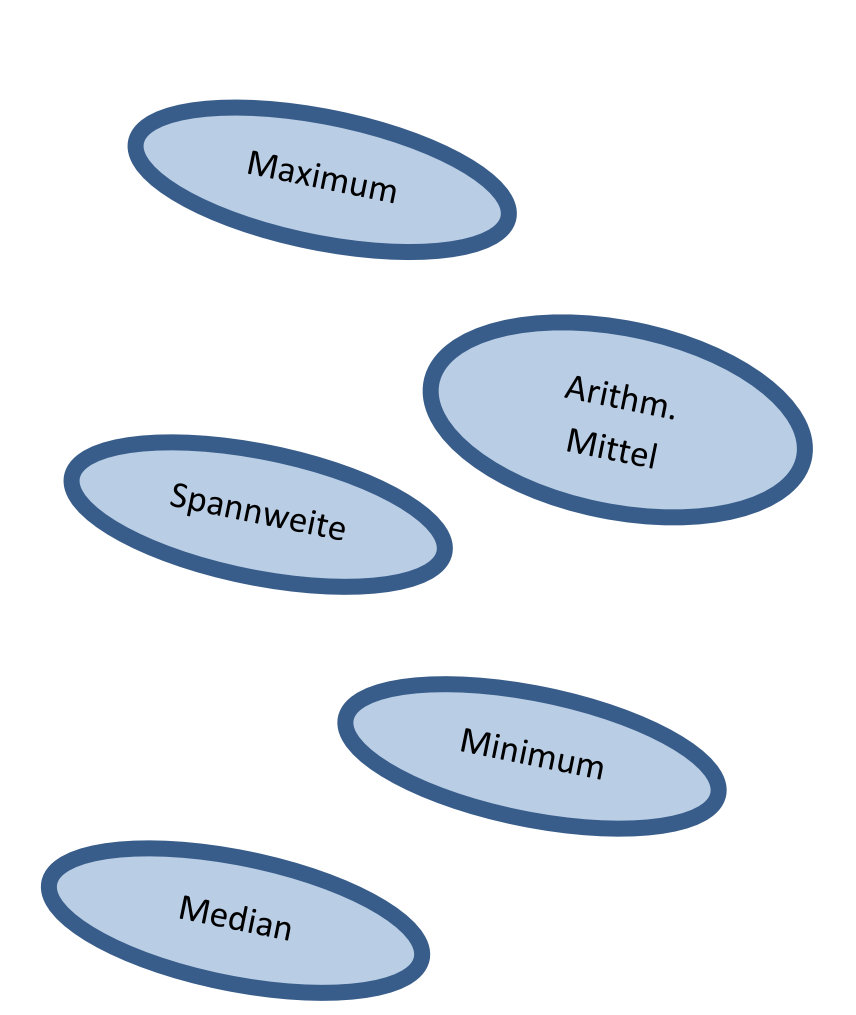